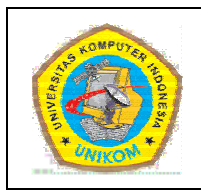

**DIK KTAT MATA A KULIAH P PEMROGRA AMAN I PER RCABAN NGAN BAB V**

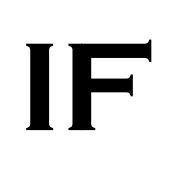

## **Pendahuluan Percabangan**

diselesaikan dengan runtunan. Ada suatu kasus dimana seorang programmer dihadapkan pada pemilihan atau percabangan. Percabangan yang dimaksud di sini tidak lain adalah suatu pemilihan statemen yang akan dieksekusi. Pemilihan tersebut didasarkan pada hasil kondisi yang dihasilkan. Di dalam bahasa C dan C++ ada dua pernyataan yang bisa digunakan apabila kita dihadapkan pada kasus yang memiliki percabangan. Dua perntaan tersebut adalah **if** dan switch. Tidak semua permasalahan yang dihadapi di dalam pemrograman bisa

akan dieksekusi apabila kondisi yang didefinisikan bernilai benar. Dan apabila kondisi yang didefinisikan salah maka pernyataan di blok lain (yang kondisinya terpenuhi) yang akan dijalankan. Statemen atau pernyataan yang terdapat dalam sebuag blok percabangan

## **Operator-Operator Logika**

logika. Adapun operator-operator logika yang digunakan antara lain: Untuk bisa membuat sebuah kondisi diperlukan adanya operator-operator

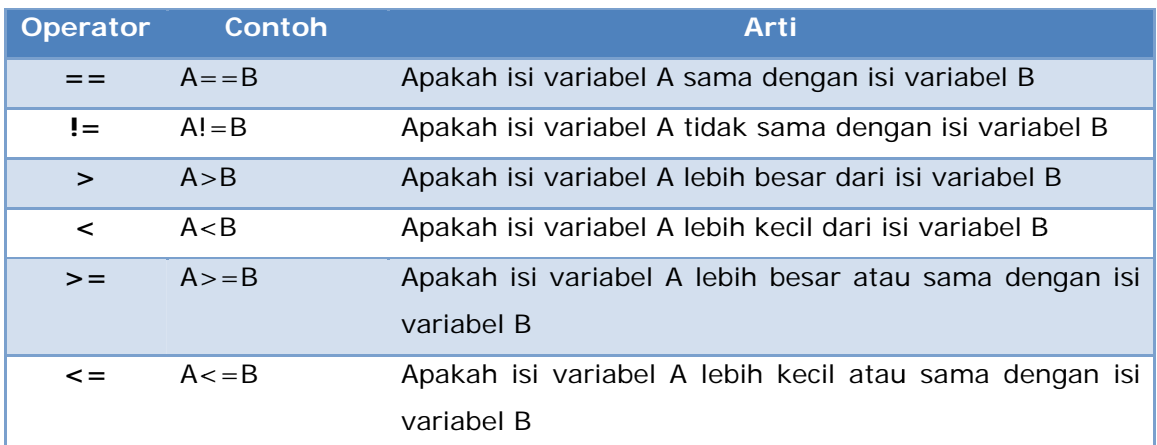

Tabel 5.1 Operator-Operator Logika

### **DIK KTAT PEMR ROGRAMAN I**

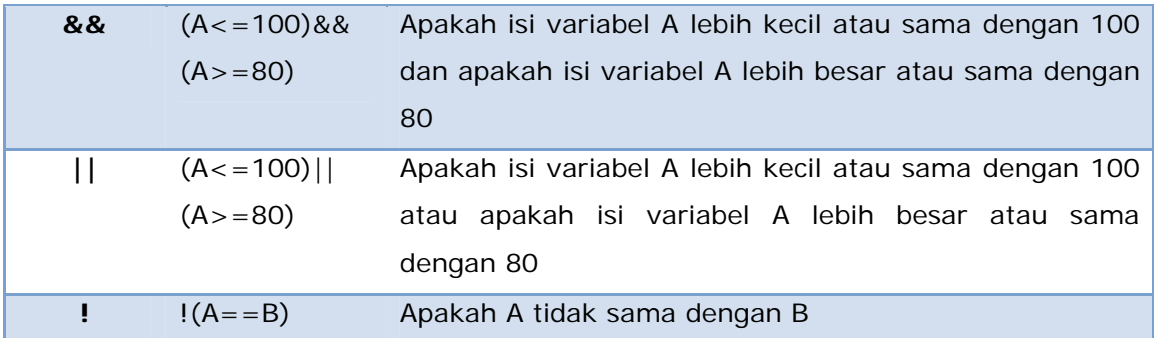

# **Struktur IF Satu Kondisi**

 Struktur ini merupakan struktur yang paling sederhana karena hanya melibatkan satu buah kondisi yang akan diperiksa. Bentuk umum struktur ini adalah sebagai berikut:

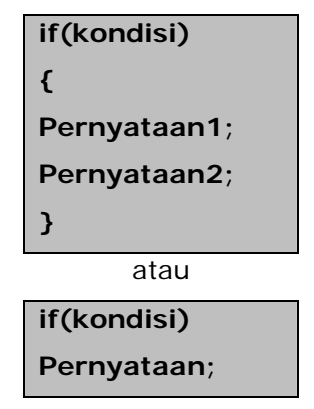

Sebagai contoh adalah percabangan untuk menentukan seseorang boleh memiliki SIM atau tidak. Kondisi yang digunakan adalah seseorang boleh memiliki SIM kalau sudah berusia 17 tahun. Programnya sebagai berikut:

```
1 
2 
3 
4 
5 
6 
7 
8 
9 
10 
11 
    /* 
       Program 5.1 
       Nama File : Lat-5.1.c 
       Programmer : Adam Mukharil Bachtiar, S.Kom. 
    */ 
    #include <stdio.h> 
    #include <stdlib.h> 
   int main(int argc, char *argv[]) 
    {
```
**DIKTAT PEMROGRAMAN I HAL 2 HAL 2** 

```
12 
13 
14 
15 
16 
17 
18 
       int umur; 
       printf("Masukkan umur anda : ");scanf("%i",&umur); 
       if(umur<17) 
             printf("Anda tidak diperbolehkan memiliki 
                    SIM. \n\ln^n;
       system("PAUSE"); 
       return 0; 
    }
```

```
1 
2 
3 
4 
5 
6 
7 
8 
9 
10 
11 
12 
13 
14 
15 
16 
17 
18 
19 
20 
21 
    /* 
       Program 5.1 
       Nama File : Lat-5.1.cpp 
       Programmer : Adam Mukharil Bachtiar, S.Kom. 
    */ 
    #include <cstdlib> 
    #include <iostream> 
   using namespace std; 
   int main(int argc, char *argv[]) 
    { 
          int umur; 
          cout<<"Masukkan umur anda : "; 
          cin>>umur; 
          if(umur<17) 
               cout<<"Anda tidak diperbolehkan memiliki SIM." 
                    <<endl<<endl; 
          system("PAUSE"); 
          return EXIT_SUCCESS; 
    }
```
Hasil eksekusi:

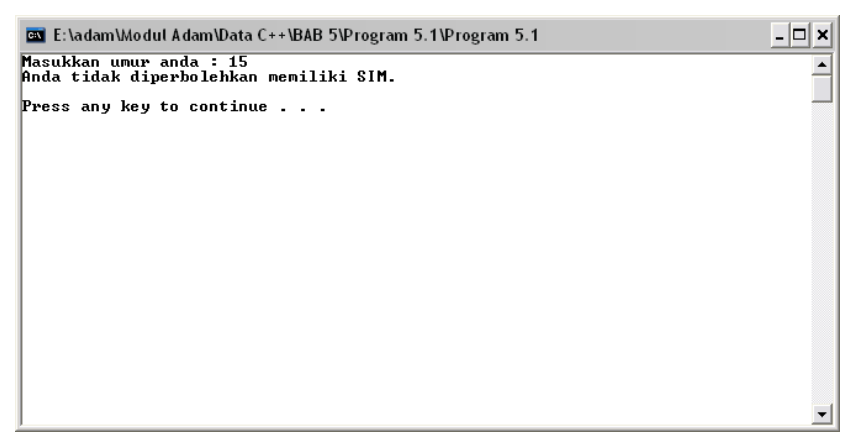

Gambar 5.1 Hasil eksekusi program Lat 5.1

Terkadang ada struktur if ini yang memiliki lebih dari satu pernyataan. Sebagai contoh perhatikan contoh program di bawah ini"

```
1 
2 
3 
4 
5 
6 
7 
8 
9 
10 
11 
12 
13 
14 
15 
16 
17 
18 
19 
20 
21 
    \overline{4} Program 5.2 
       Nama File : Lat-5.2.c 
       Programmer : Adam Mukharil Bachtiar, S.Kom. 
    */ 
    #include <stdio.h> 
    #include <stdlib.h> 
   int main(int argc, char *argv[]) 
    { 
       float IP; 
       printf("Berapa IP anda : ");scanf("%f",&IP); 
       if(IP>=3.5) 
       { 
             printf("\nIP anda %.2f\n",IP); 
             printf("Anda cum laude!\n\n"); 
        } 
       system("PAUSE"); 
       return 0; 
    }
```

```
1 
2 
3 
4 
5 
6 
7 
8 
9 
10 
11 
12 
13 
14 
15 
16 
17 
18 
19 
20 
    /* 
       Program 5.2 
       Nama File : Lat-5.2.cpp 
       Programmer : Adam Mukharil Bachtiar, S.Kom. 
    */ 
    #include <cstdlib> 
    #include <iostream> 
    #include <iomanip> 
   using namespace std; 
   int main(int argc, char *argv[]) 
    { 
          float IP; 
          cout<<"Berapa IP anda : "; 
          cin>>IP; 
          if(IP>=3.5) 
          { 
                cout<<setiosflags(ios::fixed);//supaya tidak 
                                                     dibulatkan
```
**21 22 23 24 25 26**  cout<<"\nIP anda "<<setprecision(2)<<IP<<endl;  **cout<<"Anda cum laude!"<<endl<<endl; } system("PAUSE"); return EXIT\_SUCCESS; }** 

Hasil eksekusi:

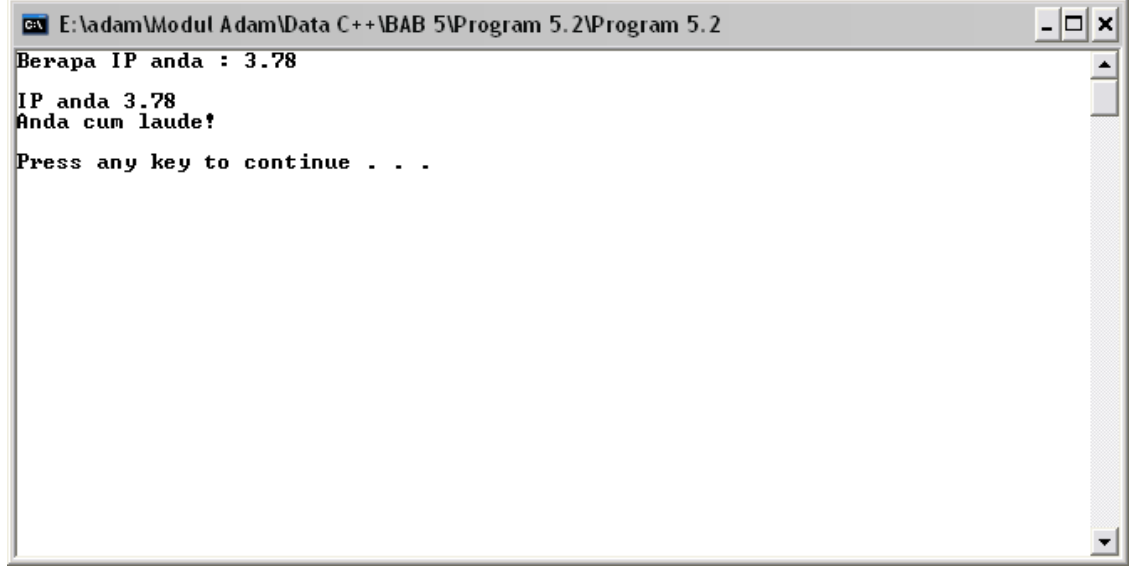

Gambar 5.2 Hasil eksekusi program Lat 5.2

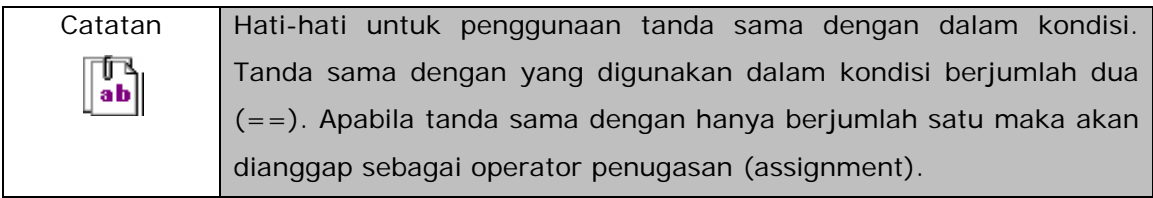

# **Struktur IF Dua Kondisi**

 Struktur ini memiliki kekompleksan yang lebih tinggi dibandingkan struktur if dengan satu kondisi. Struktur ini memiliki alternatif pilihan apabila kondisi yang pertama tidak terpenuhi. Adapun bentuk umum dari struktur ini adalah sebagai berikut:

```
if(kondisi) 
{ 
    Pernyataan_jika_kondisi_terpenuhi; 
} 
else 
{ 
    Pernyataan_jika_kondisi_tidak_terpenuhi; 
}
```
Sebagai contoh buatlah program untuk menentukan apakah bilangan yang diinputkan merupakan positif atau negatif.

```
1 
2 
3 
4 
5 
6 
7 
8 
9 
10 
11 
12 
13 
14 
15 
16 
17 
18 
19 
20 
21 
22 
23 
24 
25 
26 
    /* 
       Program 5.3 
       Nama File : Lat-5.3.c 
       Programmer : Adam Mukharil Bachtiar, S.Kom. 
    */ 
    #include <stdio.h> 
    #include <stdlib.h> 
   int main(int argc, char *argv[]) 
    { 
       int bil; 
       printf("Masukkan bilangan bulat: ");scanf("%i",&bil); 
       if(bil>=0) 
       { 
             printf("\nBilangan yang dimasukkan adalah 
                       %i\n",bil); 
             printf("Bilangan ini adalah bilangan 
                       positif\n\n"); 
       } 
       else 
       { 
             printf("\nBilangan yang dimasukkan adalah 
                       %i\n",bil); 
             printf("Bilangan ini adalah bilangan 
                       negatif\n\n"); 
       } 
       system("PAUSE"); 
       return 0; 
    }
```

```
1 
2 
3 
4 
5 
6 
7 
8 
9 
10 
11 
12 
13 
14 
15 
16 
17 
18 
19 
20 
21 
22 
23 
24 
25 
26 
27 
28 
29 
    /* 
       Program 5.3 
       Nama File : Lat-5.3.cpp 
       Programmer : Adam Mukharil Bachtiar, S.Kom. 
    */ 
    #include <cstdlib> 
    #include <iostream> 
   using namespace std; 
   int main(int argc, char *argv[]) 
   { 
          int bil; 
          cout<<"Masukkan bilangan bulat: "; 
          cin>>bil; 
          if(bil>=0) 
          { 
               cout<<"\nBilangan yang dimasukkan adalah " 
                    <<bil<<endl; 
               cout<<"Bilangan ini adalah bilangan positif" 
                    <<endl<<endl; 
          } 
          else 
          { 
               cout<<"\nBilangan yang dimasukkan adalah " 
                    <<bil<<endl; 
               cout<<"Bilangan ini adalah bilangan negatif" 
                    <<endl<<endl; 
          } 
          system("PAUSE"); 
          return EXIT_SUCCESS; 
    }
```
Hasil eksekusi:

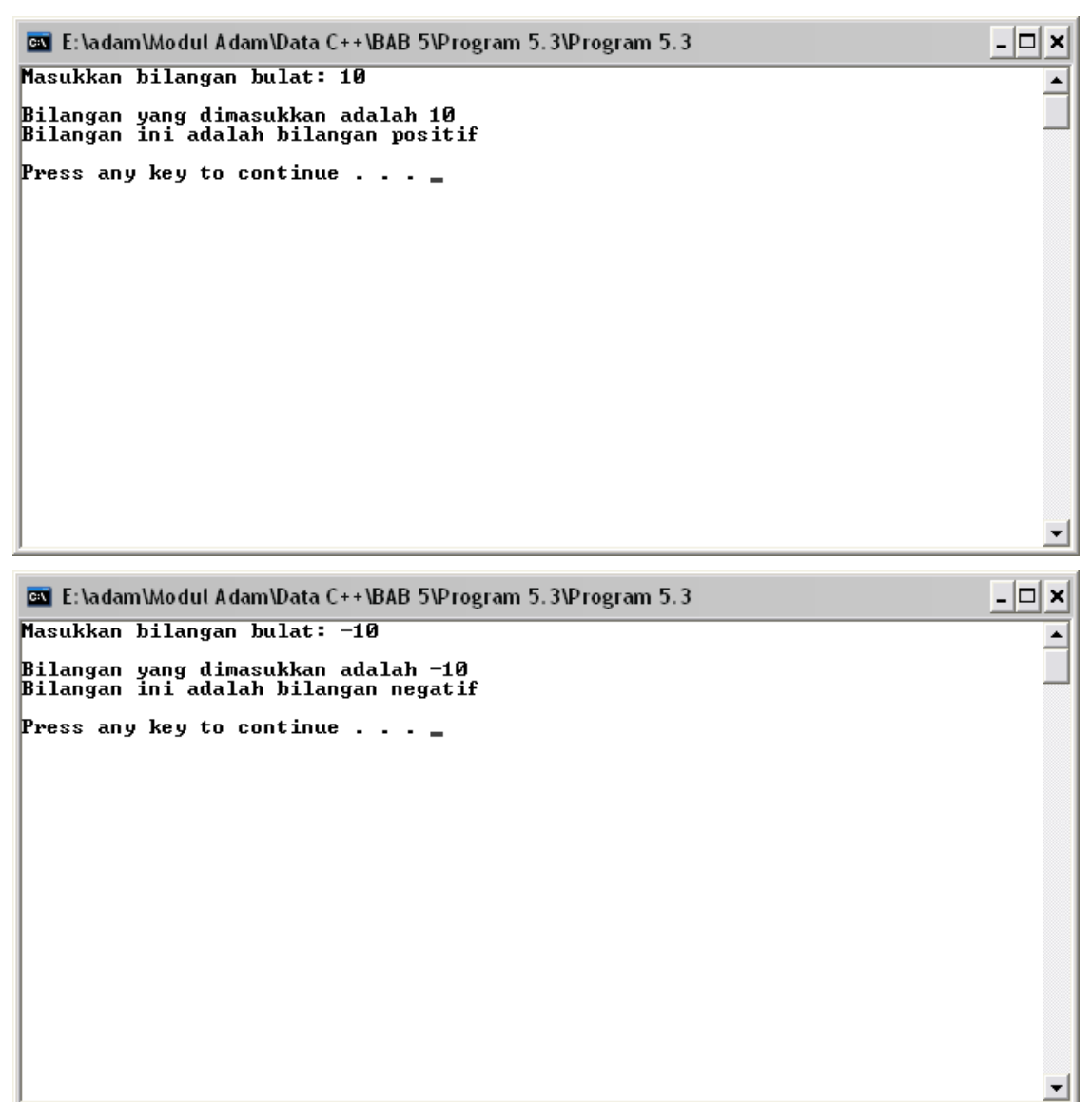

Gambar 5.3 Hasil eksekusi program Lat 5.3

## **Struktur IF Tiga atau Lebih Kondisi**

 Struktur if inilah yang paling kompleks dalam penggunaannya. Hal ini dikarenakan kondisi yang harus diperiksa lebih dari dua kondisi. Terkadang hal ini jugalah yang membuat beberapa programmer mengalami kesulitan. Bentuk umum struktur ini adalah sebagai berikut:

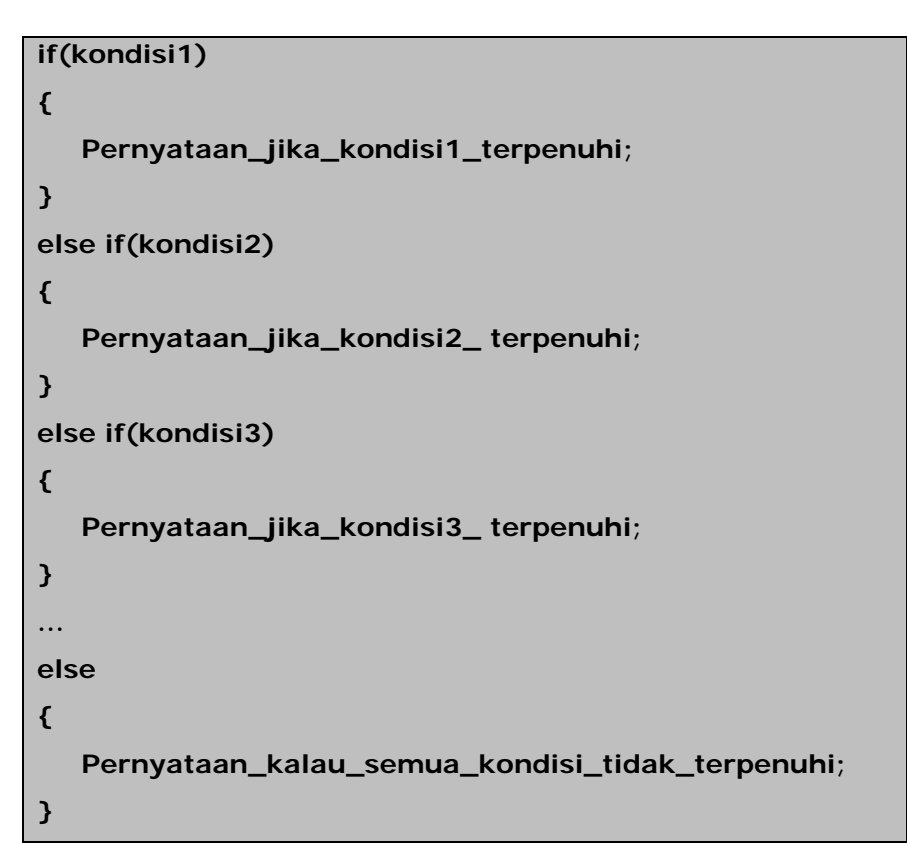

Sebagai contoh buatlah program lampu lalu lintas dengan sintaks berikut ini.

```
1 
2 
3 
4 
5 
6 
7 
8 
9 
10 
11 
12 
13 
14 
15 
16 
17 
18 
19 
   \sqrt{\star} Program 5.4 
       Nama File : Lat-5.4.c 
       Programmer : Adam Mukharil Bachtiar, S.Kom. 
   */ 
   #include <stdio.h> 
    #include <stdlib.h> 
    #include <conio2.h> 
    int main(int argc, char *argv[]) 
   { 
       int pilihan; 
       textbackground(WHITE); 
       clrscr(); 
       textcolor(BLACK);printf("Pilihan Warna Lampu Lalu 
                                    Lintas\n"); 
       printf("-------------------------------\n"); 
       textcolor(LIGHTRED);printf("1. Merah\n"); 
       textcolor(YELLOW);printf("2. Kuning\n");
```

```
20 
21 
22 
23 
24 
25 
26 
27 
28 
29 
30 
31 
32 
33 
34 
35 
36 
37 
38 
39 
40 
41 
42 
43 
44 
45 
46 
47 
48 
        textcolor(LIGHTGREEN);printf("3. Hijau\n"); 
        textcolor(BLACK);printf("----------------------------- 
                                      --\n\n"); 
        textcolor(BLACK); 
       printf("Masukkan pilihan anda [1..3]: "); 
        scanf("%i",&pilihan); 
      print(f("n");
       if(pilihan==1) 
        { 
             textcolor(LIGHTRED); 
             printf("Lampu merah artinya tidak boleh jalan!"); 
        } 
        else 
        if(pilihan==2) 
        { 
             textcolor(YELLOW); 
             printf("Lampu kuning artinya siap-siap!"); 
        } 
       else 
        if(pilihan==3) 
        { 
             textcolor(LIGHTGREEN); 
             printf("Lampu hijau artinya boleh jalan!"); 
        } 
       else 
             printf("Pilihan yang dimasukkan salah!"); 
      print(f("n\nu");
       textcolor(BLACK); 
       system("PAUSE"); 
       return 0; 
    }
```

```
1 
2 
3 
4 
5 
6 
7 
8 
9 
10 
11 
12 
13 
14 
15 
    \sqrt{\star} Program 5.4 
       Nama File : Lat-5.4.cpp 
       Programmer : Adam Mukharil Bachtiar, S.Kom. 
    */ 
    #include <cstdlib> 
    #include <iostream> 
    #include <conio2.h> 
   using namespace std; 
   int main(int argc, char *argv[]) 
    { 
          int pilihan;
```

```
16 
17 
18 
19 
20 
21 
22 
23 
24 
25 
26 
27 
28 
29 
30 
31 
32 
33 
34 
35 
36 
37 
38 
39 
40 
41 
42 
43 
44 
45 
46 
47 
48 
49 
50 
         textbackground(WHITE);
          clrscr(); 
          textcolor(BLACK);cout<<"Pilihan Warna Lampu Lalu 
                                     Lintas"<<endl; 
          cout<<"-------------------------------"<<endl; 
          textcolor(LIGHTRED);cout<<"1. Merah"<<endl; 
         textcolor(YELLOW);cout<<"2. Kuning"<<endl; 
         textcolor(LIGHTGREEN);cout<<"3. Hijau"<<endl; 
          textcolor(BLACK);cout<<"---------------------------- 
                                     ---"<<endl<<endl; 
         textcolor(BLACK); 
         cout<<"Masukkan pilihan anda [1..3]: ";cin>>pilihan; 
         cout<<endl; 
          if(pilihan==1) 
          { 
               textcolor(LIGHTRED); 
               cout<<"Lampu merah artinya tidak boleh jalan!"; 
          } 
         else 
          if(pilihan==2) 
          { 
               textcolor(YELLOW); 
               cout<<"Lampu kuning artinya siap-siap!"; 
          } 
         else 
          if(pilihan==3) 
          { 
               textcolor(LIGHTGREEN); 
               cout<<"Lampu hijau artinya boleh jalan!"; 
          } 
         else 
               cout<<"Pilihan yang dimasukkan salah!"; 
         cout<<endl<<endl; 
         textcolor(BLACK); 
         system("PAUSE"); 
         return EXIT_SUCCESS; 
    }
```
Hasil eksekusi:

| <b>Ex</b> E:\adam\Modul Adam\Data C++\BAB 5\Program 5.4\Program 5.4 | 니미<br>$\times$ |
|---------------------------------------------------------------------|----------------|
| Pilihan Warna Lampu Lalu Lintas                                     |                |
| 1. Merah<br>Kuning<br>3. Hijau                                      |                |
| Masukkan pilihan anda [13]: 1                                       |                |
| Lampu merah artinya tidak boleh jalan!                              |                |
| <b>Press any key to continue</b>                                    |                |
|                                                                     |                |
|                                                                     |                |
|                                                                     |                |
|                                                                     |                |
|                                                                     |                |
|                                                                     |                |

Gambar 5.4 Hasil eksekusi program Lat 5.4

# **Switch – Case - Default**

 Selain menggunakan fungsi if, percabangan bisa juga menggunakan sebuah perintah yaitu switch – case – default. Bentuk dasar dari perintah ini adalah sebagai berikut:

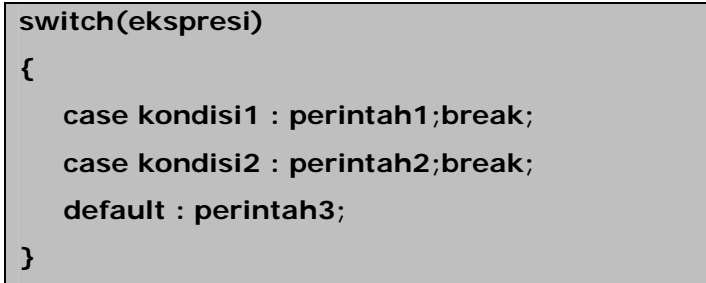

Ada 2 hal yang harus diperhatikan apabila ingin menggunakan perintah ini, yaitu:

1. Kondisi harus diisi dengan data yang bertipe data **ordinal** (integer,char, dan boolean). Dengan kata lain ekspresinya harus memiliki nilai yang bertipe ordinal. Apabila tidak diisi dengan tipe data ordianal maka perintah ini tidak dapat memeriksa kondisinya.

2. Perintah **break** digunakan untuk menghentikan eksekusi switch apabila ada satu kondisi yang terpenuhi. Apabila semua kondisi tidak terpenuhi maka perintah yang akan dijalankan adalah perintah yang berada di bagian **default**.

Untuk lebih jelasnya lihat penggalan program di bawah ini:

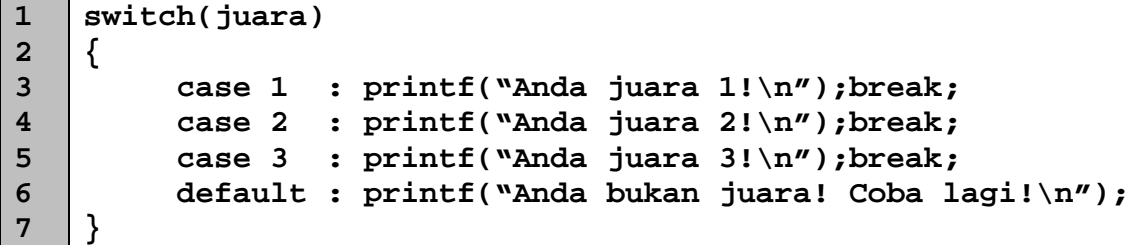

Keterangan:

Juara memiliki tipe data integer. Apabila juara diisi dengan nilai 1 maka akan menghasilkan teks **Anda juara 1!** Begitu pun seterusnya. Apabila nilai inputan juara bukan antara 1 sampai 3 maka akan keluar teks **Anda bukan juara! Coba lagi!**

## **Struktur IF Dengan Banyak Kondisi**

 Maksud dari banyak kondisi di sini adalah adanya lebih satu kondisi yang dimiliki dalam satu kali pemeriksaan kondisi. Terkadang untuk menjalankan statement tertentu diperlukan banyak kondisi yang harus diperiksa. Ada 2 buah operator yang digunakan untuk if dengan banyak kondisi yaitu && (and) dan || (or).

Untuk lebih jelasnya perhatikan penggalan perintah di bawah ini:

```
1 
2 
3 
4 
5 
    if((index=='A')||(index=='B')||(index=='C')) 
          printf("Selamat, Anda lulus!"); 
    else 
    if((index=='D')||(index=="E")) 
          printf("Anda tidak lulus. Coba lagi ya!");
```
Kalau diperhatikan seksama maka untuk menampilkan string **Selamat, Anda lulus!**  Kondisi yang harus diperiksa ada tiga kondisi. Sedangkan untuk string **Anda tidak lulus. Coba lagi ya!** Ada dua kondisi yang harus diperiksa.

ab.

Catatan Untuk operator AND, semua kondisi harus terpenuhi untuk menghasilkan kondisi bernilai TRUE sedangkan untuk operator OR cukup satu kondisi saja terpenuhi maka kondisi akan bernilai TRUE.

Untuk lebih jelasnya buatlah program dengan kasus menu makanan seperti yang tertera pada tabel di bawah ini.

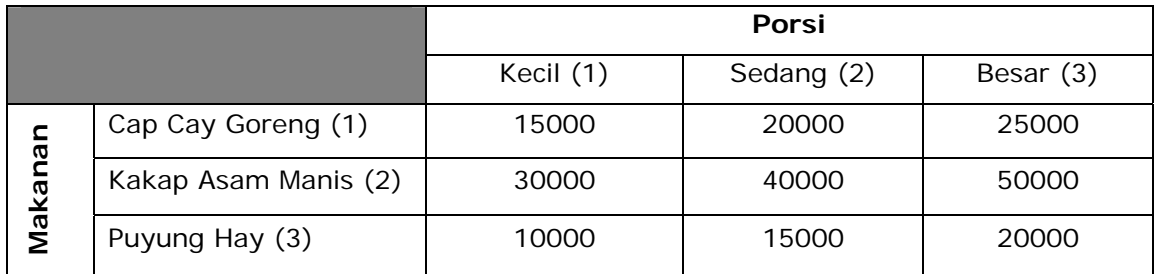

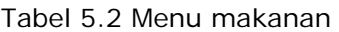

Ada beberapa aturan yang berlaku di restoran ini, antara lain:

- 1. Apabila makanan yang dipesan dimakan di tempat maka pembeli dikenakan pajak sebesar 10% dari total harga. Sedangkan apabila makanan dibungkus maka tidak dikenakan pajak.
- 2. Apabila memesan kakap asam manis dalam ukuran besar maka mendapat diskon 5% dari harga kakap asam manis porsi besar (perpotongnya).
- 3. Input:
	- a. Menu makanan
	- b. Porsi
	- c. Banyak pesanan
	- d. Status pesanan.
- 4. Output:
	- a. Diskon
	- b. Total harga
	- c. Pajak
	- d. Bayar.

Program untuk kasus di atas:

```
1 
2 
3 
4 
5 
6 
7 
8 
9 
10 
int main(int argc, char *argv[])/* 
       Program 5.5 
       Nama File : Lat-5.5.c 
       Programmer : Adam Mukharil Bachtiar, S.Kom. 
    */ 
    #include <stdio.h> 
    #include <stdlib.h>
```
r

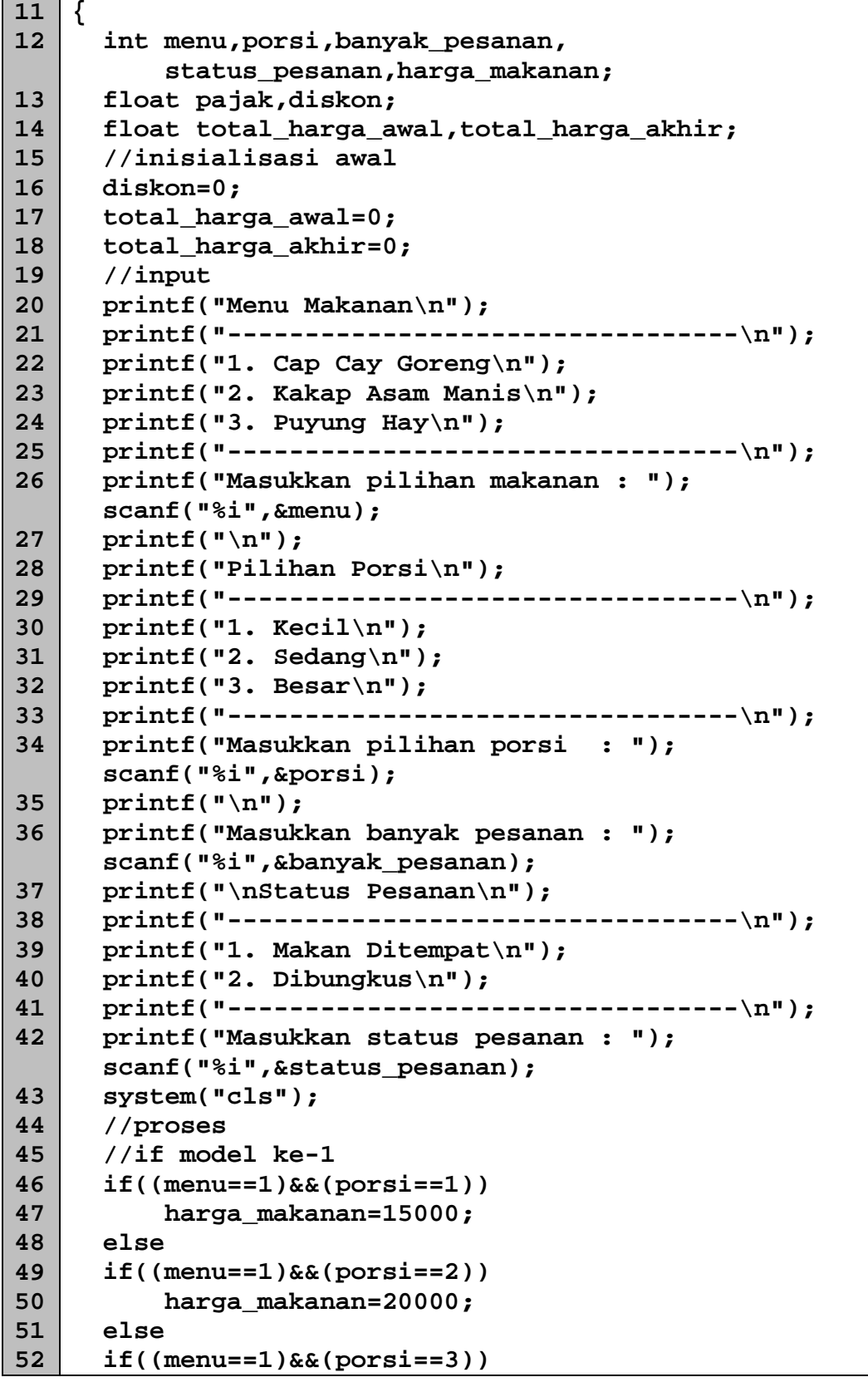

```
53 
54 
55 
56 
57 
58 
59 
60 
61 
62 
63 
64 
65 
66 
67 
68 
69 
70 
71 
72 
73 
74 
75 
76 
77 
78 
79 
80 
81 
82 
83 
84 
85 
86 
87 
88 
89 
90 
91 
92 
93 
           harga_makanan=25000;
       //if model ke-2 
       if(menu==2) 
       { 
           if(porsi==1) 
                 harga_makanan=30000; 
           else if(porsi==2) 
                 harga_makanan=40000; 
           else 
           { 
                 harga_makanan=50000; 
                 diskon=0.05*harga_makanan*banyak_pesanan; 
   } 
     } 
       //if dengan gabungan switch (case) 
       if(menu==3) 
       { 
           switch (porsi) 
            { 
                 case 1:harga_makanan=10000;break; 
                 case 2:harga_makanan=15000;break; 
                 default:harga_makanan=20000; 
            } 
       } 
       total_harga_awal=(harga_makanan*banyak_pesanan)- 
                          diskon; 
       if (status_pesanan==1) 
            pajak=0.1*total_harga_awal; 
       else 
            pajak=0; 
       total_harga_akhir=total_harga_awal+pajak; 
       //output 
       printf("Hasil Perhitungan\n"); 
       printf("---------------------------------------------- 
                \n"); 
       printf("Diskon : Rp. %10.2f\n",diskon); 
       printf("Total harga : Rp. %10.2f\n", 
                total_harga_awal); 
       printf("Pajak : Rp. %10.2f\n",pajak); 
       printf("Bayar : Rp. %10.2f\n", 
               total_harga_akhir); 
       printf("---------------------------------------------- 
                \n"); 
       system("PAUSE"); 
       return 0; 
    }
```

```
1 
2 
3 
4 
5 
6 
7 
8 
9 
10 
11 
12 
13 
14 
15 
16 
17 
18 
19 
20 
21 
22 
23 
24 
25 
26 
27 
28 
29 
30 
31 
32 
33 
34 
35 
36 
37 
38 
39 
40 
41 
42 
43 
44 
45 
    /* 
       Program 5.5 
       Nama File : Lat-5.5.cpp 
       Programmer : Adam Mukharil Bachtiar, S.Kom. 
    */ 
    #include <cstdlib> 
    #include <iostream> 
    #include <iomanip> 
   using namespace std; 
   int main(int argc, char *argv[]) 
    { 
         int menu,porsi,banyak_pesanan, 
              status_pesanan,harga_makanan; 
         float pajak,diskon; 
         float total_harga_awal,total_harga_akhir; 
         //inisialisasi awal 
         diskon=0; 
         total_harga_awal=0; 
         total_harga_akhir=0; 
         //input 
         cout<<"Menu Makanan"<<endl; 
         cout<<"---------------------------------"<<endl; 
         cout<<"1. Cap Cay Goreng"<<endl; 
         cout<<"2. Kakap Asam Manis"<<endl; 
         cout<<"3. Puyung Hay"<<endl; 
         cout<<"---------------------------------"<<endl; 
         cout<<"Masukkan pilihan makanan : ";cin>>menu; 
         cout<<endl; 
         cout<<"Pilihan Porsi"<<endl; 
         cout<<"---------------------------------"<<endl; 
         cout<<"1. Kecil"<<endl; 
         cout<<"2. Sedang"<<endl; 
         cout<<"3. Besar"<<endl; 
         cout<<"---------------------------------"<<endl; 
         cout<<"Masukkan pilihan porsi : ";cin>>porsi; 
         cout<<endl; 
         cout<<"Masukkan banyak pesanan : "; 
         cin>>banyak_pesanan; 
         cout<<endl<<"Status Pesanan"<<endl; 
         cout<<"---------------------------------"<<endl; 
         cout<<"1. Makan Ditempat"<<endl; 
         cout<<"2. Dibungkus"<<endl; 
         cout<<"---------------------------------"<<endl; 
         cout<<"Masukkan status pesanan : ";
```

```
46 
47 
48 
49 
50 
51 
52 
53 
54 
55 
56 
57 
58 
59 
60 
61 
62 
63 
64 
65 
66 
67 
68 
69 
70 
71 
72 
73 
74 
75 
76 
77 
78 
79 
80 
81 
82 
83 
84 
85 
86 
87 
88 
89 
          cin>>status_pesanan;
          system("cls"); 
          //proses 
          //if model ke-1 
          if((menu==1)&&(porsi==1)) 
               harga_makanan=15000; 
          else 
          if((menu==1)&&(porsi==2)) 
               harga_makanan=20000; 
          else 
          if((menu==1)&&(porsi==3)) 
               harga_makanan=25000; 
          //if model ke-2 
          if(menu==2) 
          { 
                if(porsi==1) 
                     harga_makanan=30000; 
                else if(porsi==2) 
                     harga_makanan=40000; 
                else 
                { 
                     harga_makanan=50000; 
                     diskon=0.05*harga_makanan*banyak_pesanan; 
     } 
          } 
          //if dengan gabungan switch (case) 
          if(menu==3) 
          { 
                switch (porsi) 
                { 
                     case 1:harga_makanan=10000;break; 
                     case 2:harga_makanan=15000;break; 
                     default:harga_makanan=20000; 
     } 
          } 
          total_harga_awal=(harga_makanan*banyak_pesanan)- 
                              diskon; 
          if (status_pesanan==1) 
               pajak=0.1*total_harga_awal; 
          else 
               pajak=0; 
          total_harga_akhir=total_harga_awal+pajak; 
          //output 
          cout<<setiosflags(ios::fixed); 
          cout<<"Hasil Perhitungan"<<endl; 
          cout<<"--------------------------------------------- 
                  -"<<endl;
```
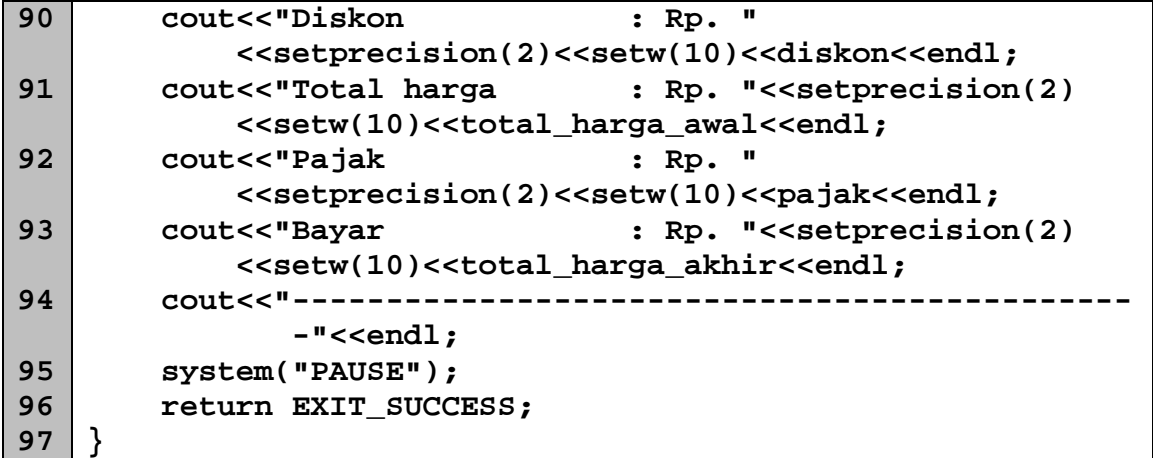

Hasil eksekusi:

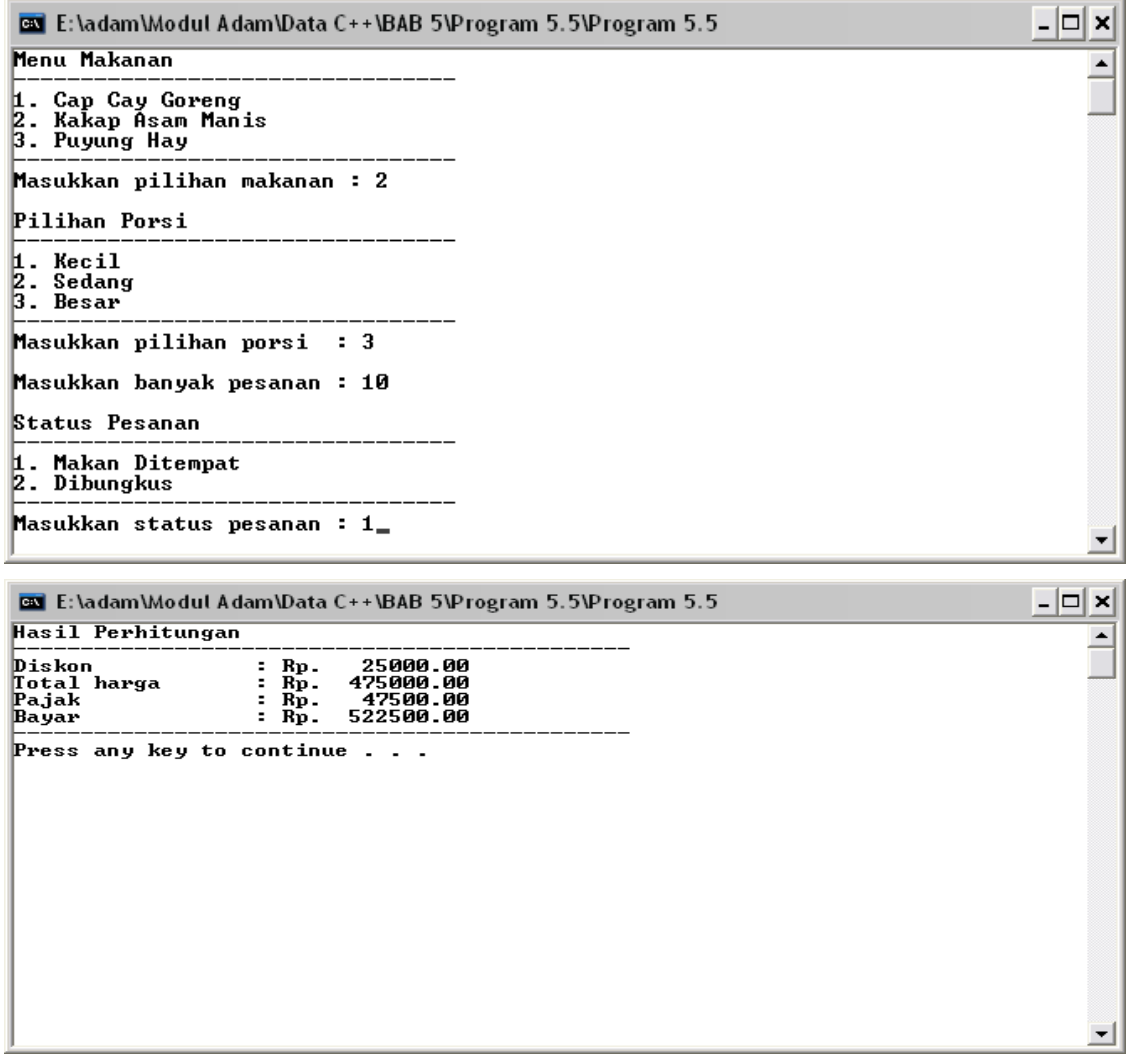

Gambar 5.5 Hasil eksekusi program Lat 5.5